# Software Engineering Design & Construction

Summer Term 2018

Dr. Michael Eichberg Fachgebiet Softwaretechnik Technische Universität Darmstadt

Smart Home Example

### A First Sketch (I/II)

}

```
abstract class Location {
 private List<Shutter> shutters; // FEATURE: DARKENING
  private List<Light> lights; // FEATURE: LIGHTING
```

```
 public Location(List<Shutter> shutters, List<Light> lights) {
    this.shutters = shutters;
    this.lights = lights;
```

```
public <u>List<Shutter</u>> shutters() { return shutters; }
  public <u>List<Light</u>> lights() { return <u>lights</u>; }
}
```

```
abstract class CompositeLocation<L extends Location> extends Location {
 private List<L> locations;
```

```
 public CompositeLocation(List<L> locations) {
     super(shutters(locations), lights(locations));
      this.locations = locations;
   }
  private static <u>List<Light</u>> lights(<u>List</u><? extends Location> locs) {<u>...</u>}
  private static <u>List<Shutter</u>> shutters(List<? extends Location> locs) {...}
  public <u>List<L</u>> locations() { return <u>locations</u>; }
}
```
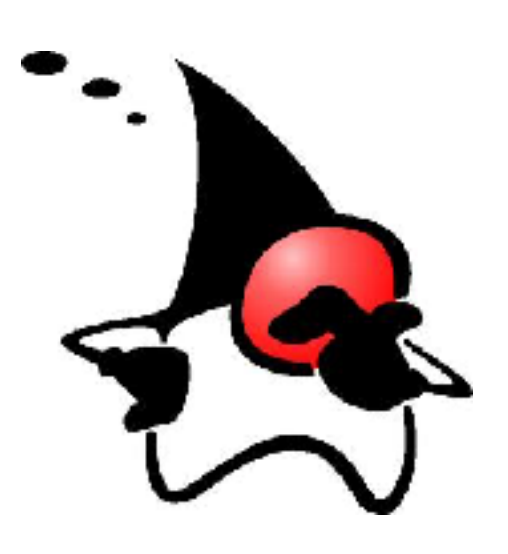

# A First Sketch (II/II)

```
class Room extends Location {
   public Room(List<Shutter> shutters, List<Light> lights) {
     super(shutters, lights);
   }
}
```

```
class Floor extends CompositeLocation<Room> {
 public Floor(List<Room> locations) { super(locations); }
}
```

```
class House extends CompositeLocation<Floor> {
 public House(List<Floor> locations) { super(locations); }
}
```

```
class Main {
   public static void main(String[] args) {
     House house = new House(null);
     List<Floor> floors = house.locations();
  }
}
```
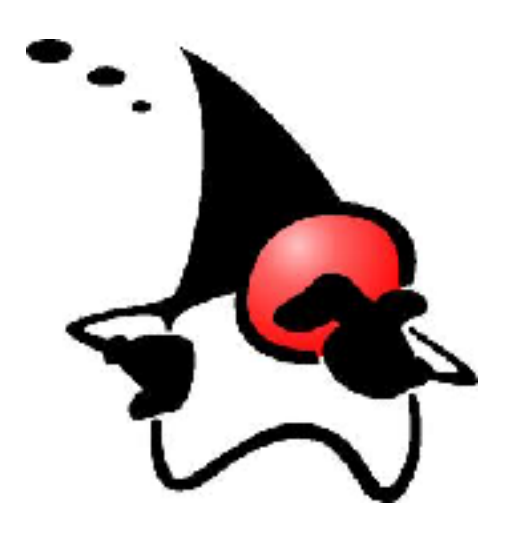

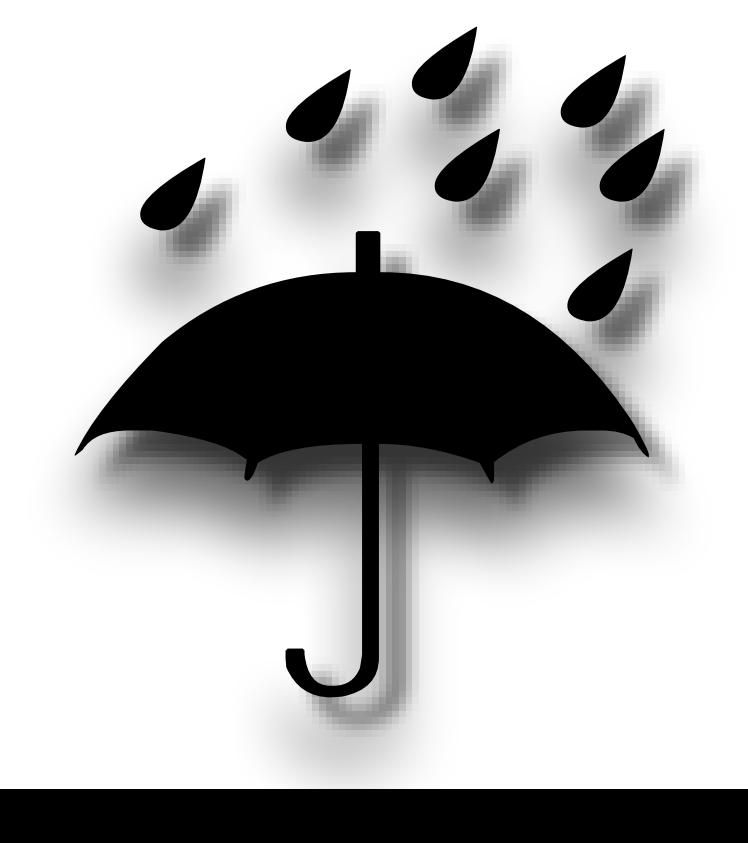

# A Second Sketch (I/II)

We try to achieve feature decomposition.

```
interface Location { }
```
}

}

interface CompositeLocation<L extends Location> extends Location { abstract <u>List<L> locations</u>(); }

```
class Room implements Location { }
```

```
class Floor implements CompositeLocation<Room> {
  private List<Room> rooms;
```

```
public <u>List<Room</u>> locations() { return <u>rooms</u>; }
```
class House implements CompositeLocation<Floor> { private <u>List</u><Floor> floors;

public <u>List</u><Floor> locations() { return floors; }

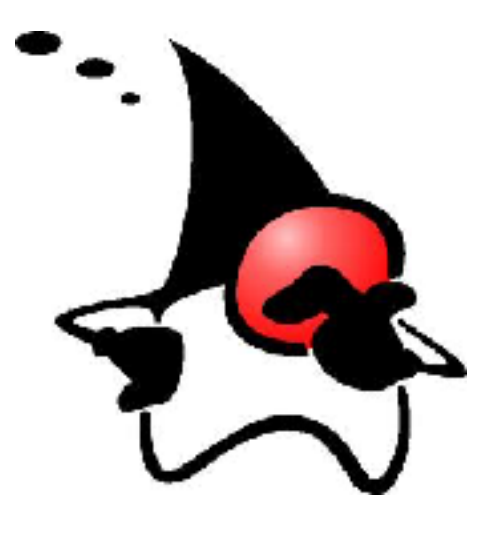

# A Second Sketch (II/II)

We try to achieve feature decomposition.

```
interface LocationWithLights extends Location {
  List<Light> lights();
}
class RoomWithLights extends Room implements LocationWithLights {
  private List<Light> lights;
 public List<Light> lights() { return lights; }
}
```
abstract class CompositeLocationWithLights<LL extends LocationWithLights> implements CompositeLocation<LL> {

```
 public List<Light> lights() {
    List<Light> lights = new ArrayList<Light>();
    for (LocationWithLights child : locations()) {
      lights.addAll(child.lights());
    }
    return lights;
}<br>}
```
}

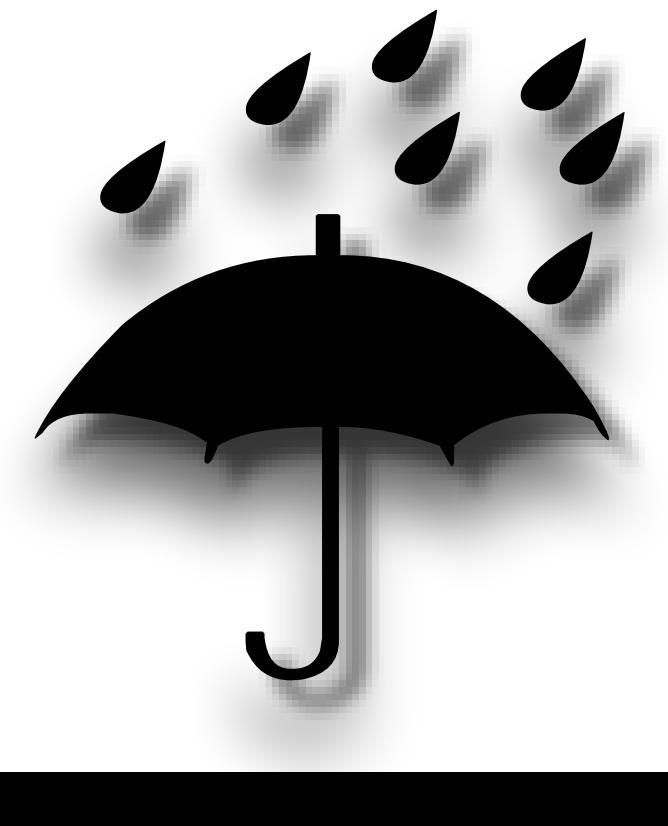

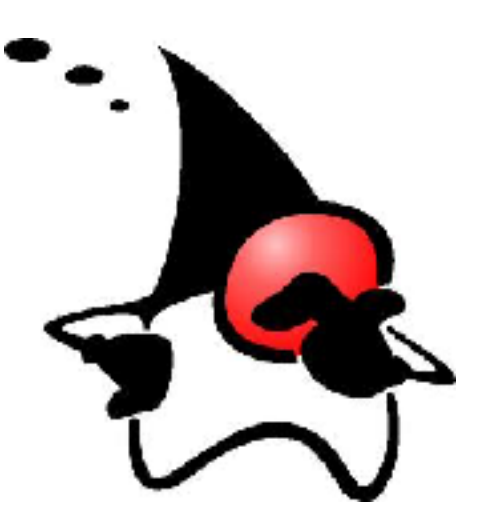

#### A Third Sketch

(Let's start with the translation of the Java Code)

trait Shutter trait Light

```
abstract class Location {
    def shutters: List[Shutter]
    def lights: List[Light]
}
abstract class CompositeLocation[L <: Location] extends Location {
     def lights: List[Light] = locations.flatMap(_.lights)
     def shutters: List[Shutter] = locations.flatMap(_.shutters)
    def locations: List[L]
}
class Room(
    val lights: List[Light],
    val shutters: List[Shutter]) extends Location
class Floor(val locations: List[Room]) extends CompositeLocati
class House(val locations: List[Floor]) extends CompositeLo
object Main extends App {
   val house = new House(new Floor(new Room(Nil, Nil)
   val floors: List[Floor] = new House(Nil).locatie
}
                                                    FlatMap(_.lignts)<br>
ons.flatMap(_.shutters)<br>
Elocation<br>
extends CompositeLocations<br>
extends CompositeLocations<br>
Room(Nil, Nil)<br>
Room(Nil, Nil)<br>
Problem and the problem of the problem of the problem of the problem of the pro
```
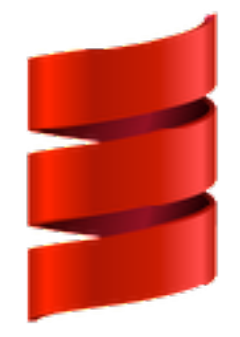

### A Third Sketch (Base)

trait Building {

}

```
 trait TLocation {}
 type Location <: TLocation
 trait TRoom extends TLocation
 type Room <: TRoom with Location
 def createRoom(): Room
 trait CompositeLocation[L <: Location] extends TLocation {
    def locations: List[L]
 }
                                   Enable the refinement of TLocation!
                                   We need a Factory method to create 
                                           (yet unknown) rooms.
```

```
 trait TFloor extends CompositeLocation[Room]
 type Floor <: TFloor with Location
 def createFloor(locations: List[Room]): Floor
```

```
 trait THouse extends CompositeLocation[Floor]
 type House <: THouse with Location
 def createHouse(locations: List[Floor]): House
```

```
def buildHouse(specification: String): House = \{ // imagine to parse the specification...
    createHouse(List(createFloor(List(createRoom()))))
 }
```
### A Third Sketch (Adding Lights)

```
trait Lights extends Building {
```
}

```
 trait TLocation extends super.TLocation {
   def lights(): List[Light]
    def turnLightsOn = lights.foreach(_.turnOn())
   def turnLightsOff = lights.foreach(.turnOff()) }
 type Location <: TLocation
```

```
 trait TRoom extends super.TRoom with TLocation
 type Room <: TRoom with Location
```

```
 trait CompositeLocation[L <: Location] 
    extends super.CompositeLocation[L] with TLocation {
   def lights: List[Lighth] = locations.HatMap(\_.lights()) }
```
 trait TFloor extends super.TFloor with CompositeLocation[Room] type Floor <: TFloor with Location ch CompositeLocation [Room]<br>ch CompositeLocation [Floor]

 trait THouse extends super.THouse with CompositeLocation[Floor] type House <: THouse with Location

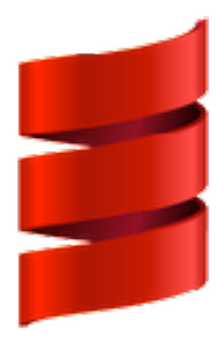

Shutters is comparable!

### A Third Sketch (Lights And Shutters)

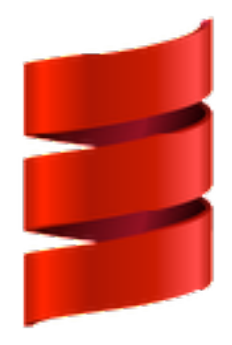

trait LightsAndShutters extends Lights with Shutters {

```
 trait TLocation 
    extends super[Lights].TLocation 
   with super[Shutters]. TLocation
 type Location <: TLocation
```
}

```
trait TRoom extends super[Lights].TRoom with super[Shutters].TRoom with TLocation
 type Room <: TRoom with Location
```

```
 trait CompositeLocation[L <: Location]
    extends super[Lights].CompositeLocation[L]
   with super[Shutters].CompositeLocation[L]
    with TLocation
```
trait TFloor extends super[Lights].TFloor with super[Shutters].TFloor with CompositeLocation[Room] type Floor <: TFloor with Location

```
trait THouse extends super[Lights]. THouse with super[Shutters]. THouse
    with CompositeLocation[Floor]
 type House <: THouse with Location
```
### A Third Sketch (Usage)

}

object BuildingsWithLightsAndShutters extends LightsAndShutters with App {

```
 type Location = TLocation
 type Room = TRoom
 type Floor = TFloor
type House = <u>Thuse</u></u>
 def createRoom(): Room = new Room { 
    var lights = List.empty[Light]; 
   var shutters = List.empty[Shutter]
}
 def createFloor(rooms: List[Room]): Floor = 
    new Floor { val locations = rooms }
 def createHouse(floors: List[Floor]): House = 
    new House { val locations = floors }
 val h = buildHouse("three floors with 6 rooms each")
 h.lights
 h.shutters
 h.locations
 h.turnLightsOn
```
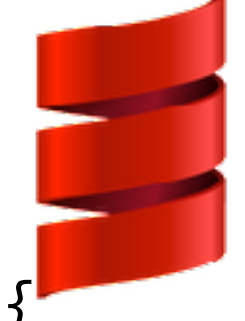